# Software Engineering Design & Construction

Summer Templar

Dr. Michael Eichberg Fachgebiet Softwaretechnik Technische Universität Darmstadt

Builder Pattern

### The Builder Pattern

Divide the construction of multi-part objects in different steps, so that different implementations of these steps can construct different representations of object

### Builder - Structure

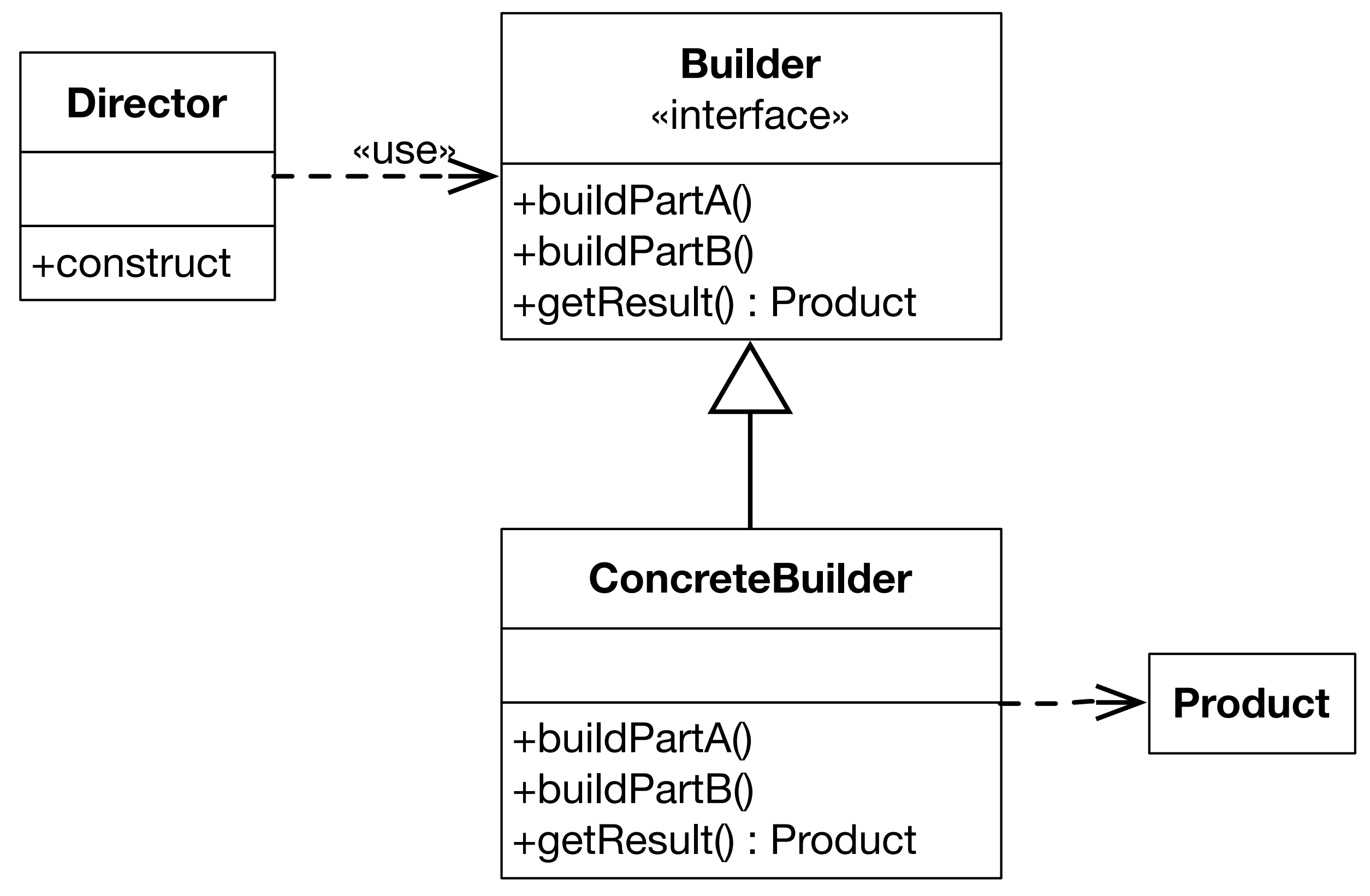

### Example Car Builder

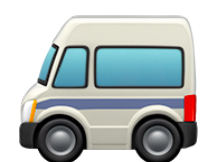

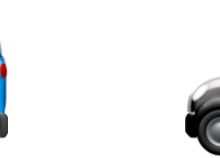

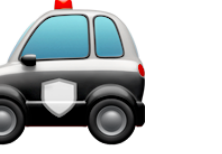

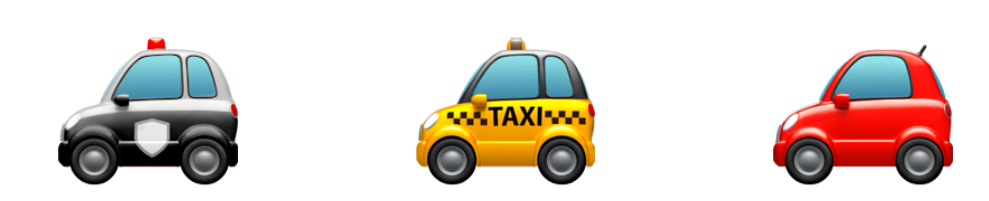

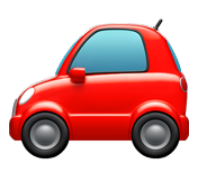

# Builder - A Car Builder

- We want to construct different types of cars.
- In this example, cars have an engine and an interior.

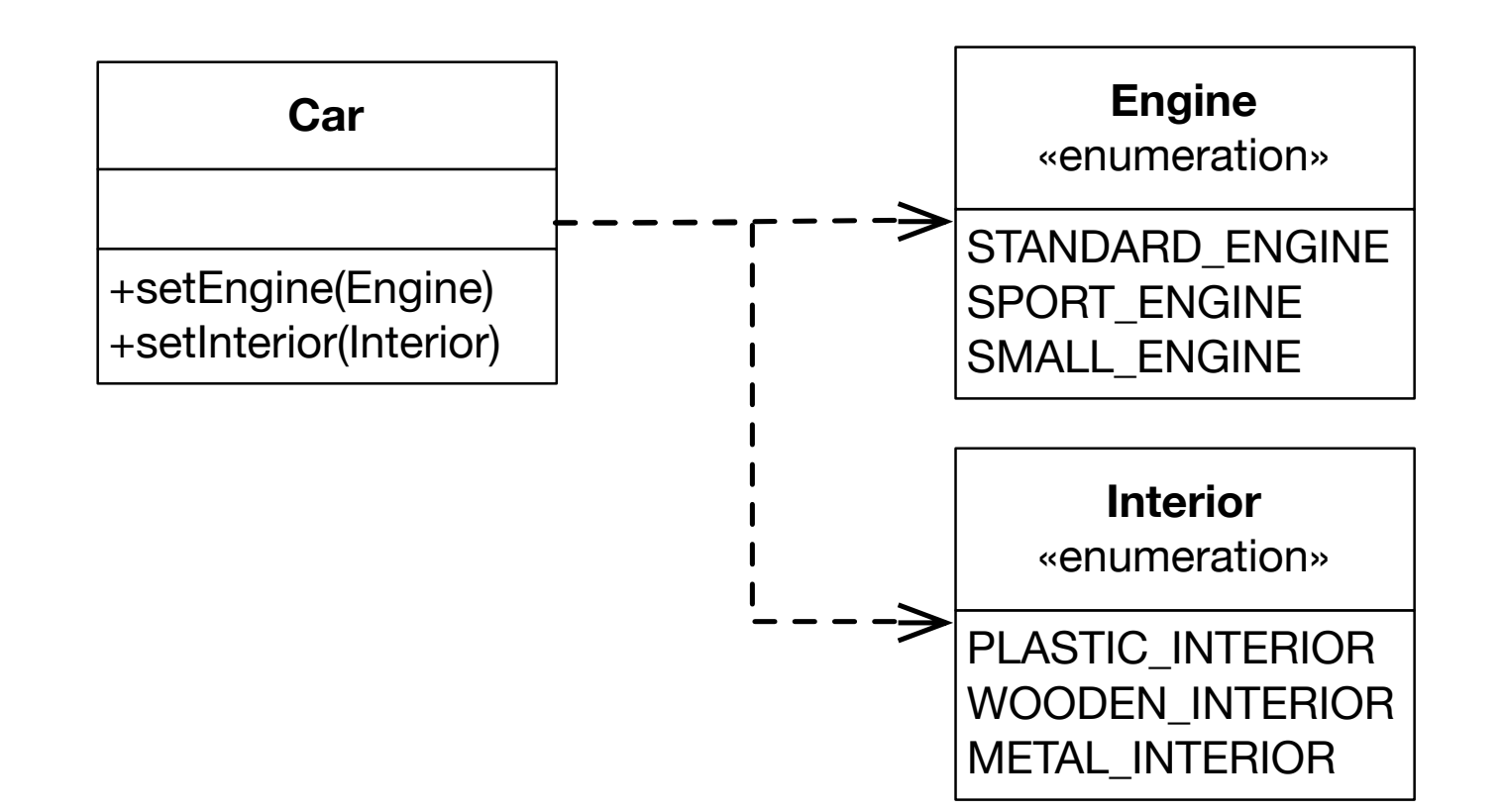

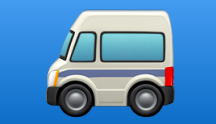

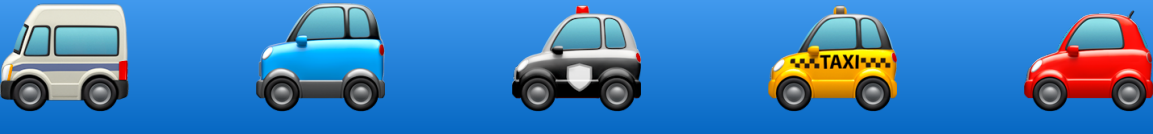

### Builder - A Car Builder

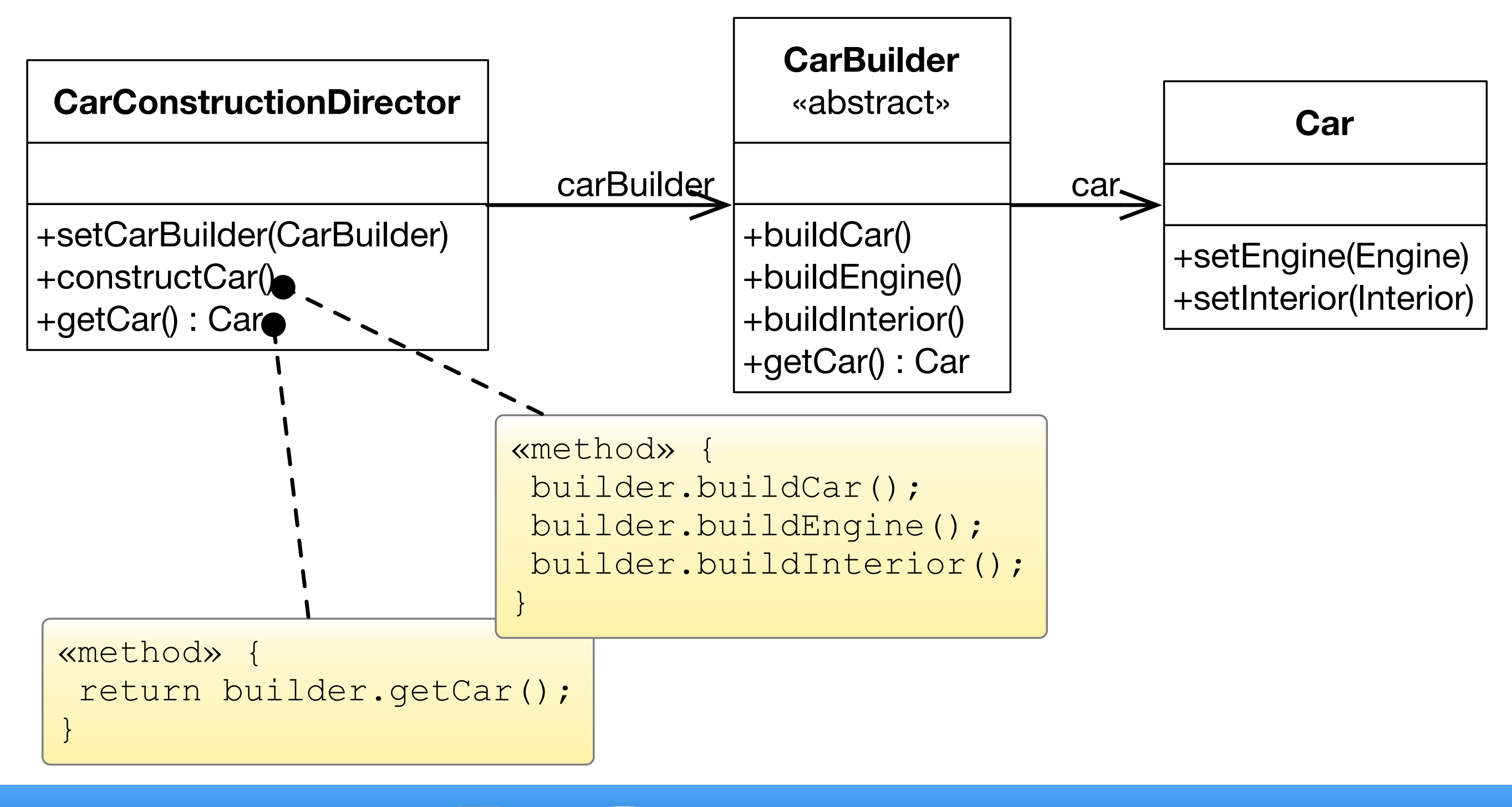

6

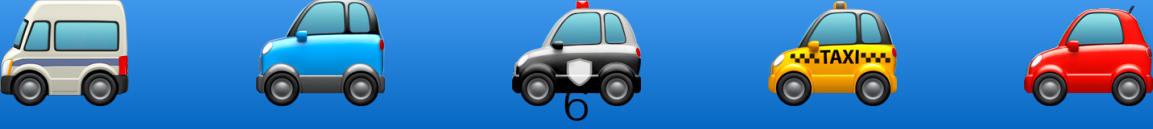

#### Two Possible Car Builders

```
class CheapCarBuilder extends CarBuilder {
   void buildEngine() {
     car.setEngine(Engine.SMALL_ENGINE);
   }
   void buildInterior() {
     car.setInterior(Interior.PLASTIC_INTERIOR);
  }<br>}
}
```
class LuxuryCarBuilder extends CarBuilder {

```
 void buildEngine() {
   car.setEngine(Engine.SPORT_ENGINE);
 }
```

```
 void buildInterior() {
   car.setInterior(Interior.WOODEN_INTERIOR);
```
7

}

# Example Collections

#### The map operation

• Takes the elements of a collection and applies a given function f to create the elements of the target collection.

Collection[E]{ def map[T](f: E=>T):Collection[T] =  $\{...\}$ }

• Let's assume that we want/have to transform the elements and the type of the collection at the same time. E.g., we want to map from a List of Strings to an Array of type Array[SHA256] in one step as shown in the following example: val hashes : Array[SHA256] =  $List("a", "b", "c")$  map  ${e \Rightarrow SHAZ56(e)}$ 

```
1. Apply the Builder Pattern
```

```
trait Builder[T,C[T]] {
    def add(t : T) : Unit
    def build : C[T]
}
```

```
class ListBuilder[T] extends Builder[T,List] {
   private var I : List[T] = List. Empty
  def add(t : T) : Unit = 1 ::= t def build : List[T] = l
}
```

```
case class Singleton[T](t : T) {
  def map[X,C[X]](f : T => X) (builder : Builder[X,C]) : C[X] = {
      builder.add(f(t))
      builder.build
 }
}
```
Singleton(100).map(\_.toString)(new ListBuilder)

2. Automatic "Selection" of the Builder (Using implicit Factories for Builders)

// The existing Builders are kept

```
trait BuilderFactory[C[_]] {
  def create[T]() : Builder[T,C]
}
```
}

```
implicit val Ibf = new BuilderFactory[List] \{def\{create[T]() = new ListBuilder[T]
}
```

```
case class Singleton[T](t : T) {
  def map[X,C[X]](f : T => X) (implicit bf : BuilderFactory[C]) : C[X] = \{val builder = bf.create[X]() builder.add(f(t))
      builder.build
 }
```
Singleton(100).map(\_.toString) // the (only) builder is automatically selected

#### Final Solution

```
trait Builder[T,C[T]] {
   def add(t : T) : Unit
   def build : C[T]
}
class ListBuilder[T] extends Builder[T,List] {
   private var I : List[T] = List. Exampty
  def add(t : T) : Unit = I ::= tdef build : List[T] = I}
class SetBuilder[T] extends Builder[T,Set] {
  private var I : Set[T] = Set. empty
  def add(t : T) : Unit = 1 += t def build : Set[T] = l
}
trait BuilderFactory[C[ ]] { def create[T]() : Builder[T,C] }
val Ibf = new BuilderFactory[List] {
  def create[T]() = new ListBuilder[T]}
case class Singleton[T](t : T) {
   def map[X,C[X]](
          f : T \Rightarrow X) ( implicit bf : BuilderFactory[C]) : C[X] = \{val builder = bf.create[X]() builder.add(f(t))
      builder.build
 }
}
```

```
class SingletonBuilder[T] extends Builder[T,Singleton] {
   private var l : Singleton[T] = null
  def add(t : T) : Unit = if (l != null) throw new
IIIegaIStateException else I = Singleton(t) def build : Singleton[T] = l
}
trait LowPriorityImports { 
  implicit val Ibf = new BuilderFactory[List] {
     def create[T]() = new ListBuilder[T]
 }
  implicit val sbf = new BuilderFactory[Set] \{def create[T]() = new SetBuilder[T]
   }
}
object HighPriorityImports extends LowPriorityImports{
   implicit val singletonbf = new BuilderFactory[Singleton] {
      def create[T]() = new SingletonBuilder[T]
   }
}
import HighPriorityImports._
Singleton(100).map[String,List](_.toString)
Singleton(100).map(_.toString) // => : Singleton[String]
```
#### Takeaway

- Use Abstract Factory for creating objects depending on finite numbers of factors you know in advance. E.g. if there are only three kinds of cars.
- Use Builder for creating complex objects depending on unbound number of factors that are decided at runtime. E.g. if cars can be configured with multiple different parts.